# **Table of Contents**

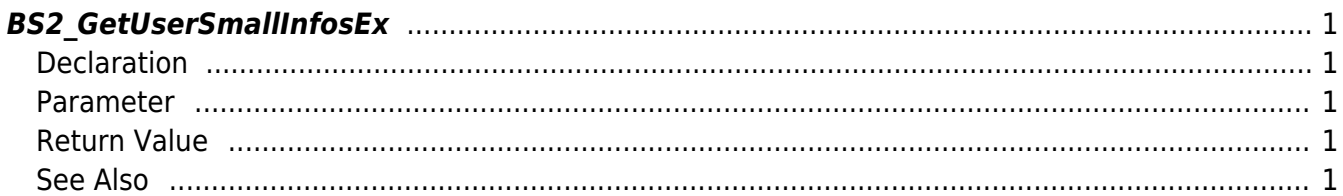

<span id="page-1-5"></span>**This page is not fully translated, yet. Please help completing the translation.** (remove this paragraph once the translation is finished)

[User Management API](http://kb.supremainc.com/bs2sdk./doku.php?id=en:user_management_api) > [BS2\\_GetUserSmallInfosEx](#page-1-5)

# <span id="page-1-0"></span>**BS2\_GetUserSmallInfosEx**

[+ 2.6.3] Gets the user information of the given user ID with efficient use of memory. The only difference between [BS2\\_GetUserInfosEx](http://kb.supremainc.com/bs2sdk./doku.php?id=en:bs2_getuserinfosex) which is using structure [BS2UserBlob](http://kb.supremainc.com/bs2sdk./doku.php?id=en:user_management_api#bs2userblob) is that the 3rd parameter BS2UserPhoto of BS2UserSmallBlobEx is using pointer for efficient memory use.

# <span id="page-1-1"></span>**Declaration**

```
#include "BS_API.h"
```

```
int BS2_GetUserSmallInfosEx(void* context, uint32_t deviceId, char* uids,
uint32 t uidCount, BS2UserSmallBlobEx* userBlob);
```
[BS2UserSmallBlobEx](http://kb.supremainc.com/bs2sdk./doku.php?id=en:user_management_api#bs2usersmallblobex) [구조체 보기](http://kb.supremainc.com/bs2sdk./doku.php?id=en:user_management_api#bs2usersmallblobex)

#### <span id="page-1-2"></span>**Parameter**

- [In] *context* : Context
- $\bullet$  [In] *deviceId* : Device ID
- [In] *uids* : User ID list trying to get
- [In] *uidCount* : Number of user ID
- [Out] *userBlob* : Pointer to store the user information

## <span id="page-1-3"></span>**Return Value**

If successfully done, BS\_SDK\_SUCCESS will be returned. If there is an error, the corresponding error code will be returned.

### <span id="page-1-4"></span>**See Also**

[BS2\\_EnrollUserSmall](http://kb.supremainc.com/bs2sdk./doku.php?id=en:bs2_enrollusersmall) [BS2\\_EnrollUserSmallEx](http://kb.supremainc.com/bs2sdk./doku.php?id=en:bs2_enrollusersmallex) [BS2\\_GetUserSmallInfos](http://kb.supremainc.com/bs2sdk./doku.php?id=en:bs2_getusersmallinfos) [BS2\\_GetUserSmallInfosEx](#page-1-5)

# [BS2\\_GetUserSmallDatas](http://kb.supremainc.com/bs2sdk./doku.php?id=en:bs2_getusersmalldatas) [BS2\\_GetUserSmallDatasEx](http://kb.supremainc.com/bs2sdk./doku.php?id=en:bs2_getusersmalldatasex)

<http://kb.supremainc.com/bs2sdk./> - **BioStar 2 Device SDK**

Permanent link: **[http://kb.supremainc.com/bs2sdk./doku.php?id=en:bs2\\_getusersmallinfosex&rev=1560843112](http://kb.supremainc.com/bs2sdk./doku.php?id=en:bs2_getusersmallinfosex&rev=1560843112)**

Last update: **2019/06/18 16:31**